## **CUNY School of Professional Studies**

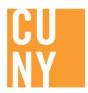

## **USING THIRD PARTY APPS**

There are a number of third party applications that can be embedded into Digication. Here is a list of some of the most commonly used applications that are compatible with Digication.

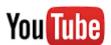

<u>YouTube</u> allows you to upload videos and add annotations for easy upload into Digication using the YouTube URL.

\*\*YouTube videos can be embedded in an ePortfolio using the "Media From Web (new)" tab in conjunction with the "rich text" or "image/video/audio" modules. (Videos with annotations)

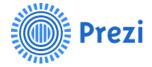

<u>Prezi</u> is an interactive slideshow presentation that can include images, videos, sounds, and text.

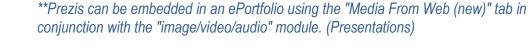

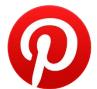

<u>Pinterest</u> is an online pinboard that allows you to curate images and pages from around the web.

\*\*Boards can be embedded in an ePortfolio using the "Media From Web (new)" tab in conjunction with the "image/video/audio" module. (Images/graphics)

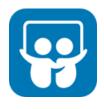

<u>Slideshare</u> is a slideshow player that supports Word, Powerpoint, PDF, and iWork pages files. You can also add an mp3 file to play as a soundtrack to your slideshow and embed a YouTube video within your slideshow.

\*\*Slideshare presentations can be embedded in an ePortfolio using the "Media From Web (new)" tab in conjunction with the "rich text" module. (Presentations)

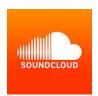

<u>Soundcloud</u> Capture a voice, moment or music in seconds or upload audio you've already created.

\*\*Audio files can be embedded in an ePortfolio using the "Media From Web (new)" tab in conjunction with the "rich text" module. (Audio/Music)

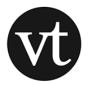

<u>Voicethread</u> is a collaborative, multimedia slide show that holds <u>images</u>, <u>documents</u>, <u>and</u> <u>videos</u> and allows people to navigate slides and leave <u>comments in 5 ways</u> - using voice (with a mic or telephone), text, audio file, or video (via a webcam).

\*\*Voicethreads can be embedded in an ePortfolio using the "Media From Web (new)" tab in conjunction with the "rich text" module (learn more). (Presentations)